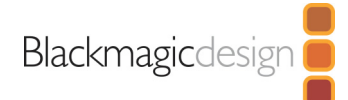

# **ATEM 2 M/E Advanced Panel**

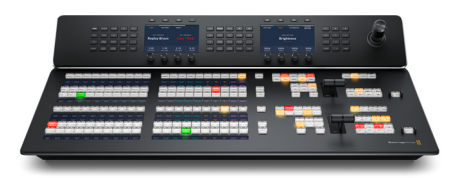

The 2 M/E model features 2 M/E rows with 20 input buttons and 2 independent system control LCDs for each row. Plus each row can control up to 4 M/Es in larger switchers. Both rows and all input buttons include LCDs for custom labeling. Each row also includes an independent select bus!

#### Connections

#### Ethernet

4 x 10/100/1000 BaseT with loop output for additional control panels or computers.

#### **Software Updates**

1 x USB-C for firmware updates.

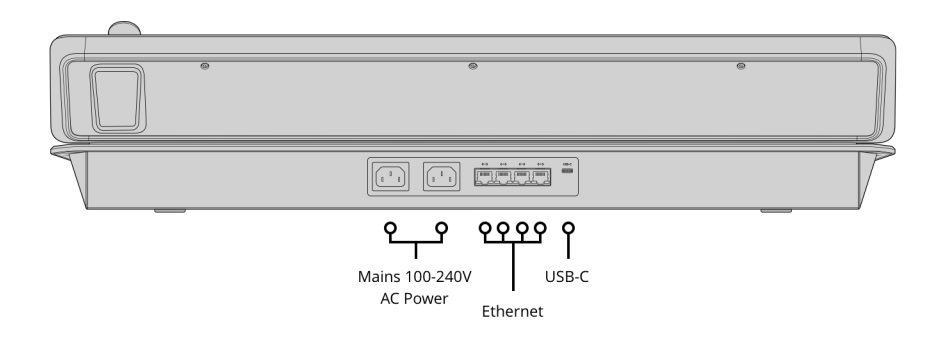

### **Product Specifics**

**Number of Mix Effects Rows**  $\overline{2}$ **Direct Cross Points** 20

**Shifted Cross Points** 40

**Crosspoint Button Type** Tri-Color LED

**Crosspoint Label** 6 rows 24 character LCD

**Next Transition Selectors** 2 x BKG, Key 1 - Key 4.

**On-Air indicator** 8

**Power Status Indicators** None

**DSK Transition Selectors** Auto, Cut, Tie/Preview x 2

**Preview Transition**  $\overline{2}$ 

**Transition Rate Displays** Via main menu

**LCD Menu Displays**  $\overline{2}$ 

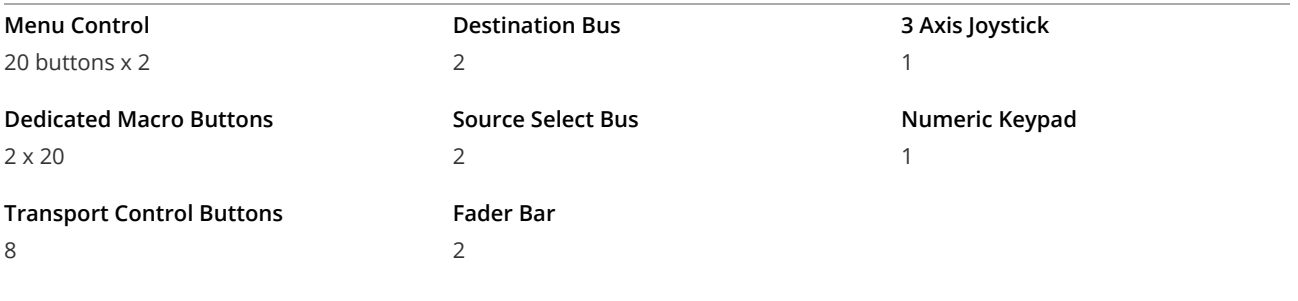

Software

#### **Software Applications**

ATEM Software Control Panel.

### **Operating Systems**

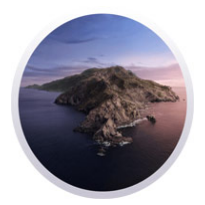

Mac 10.14 Mojave, Mac 10.15 Catalina or later.

### Power Requirements

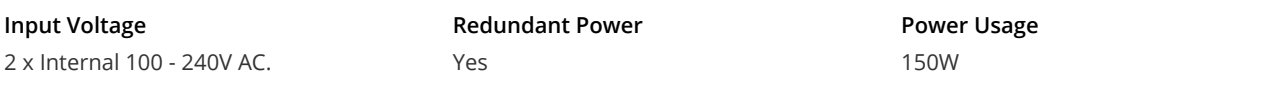

Windows 10, 64-bit.

## **Physical Specifications**

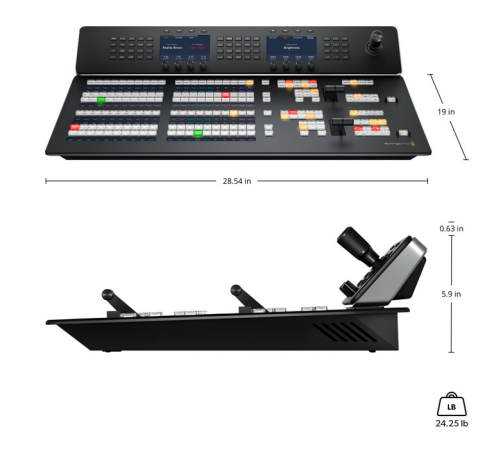

### **Environmental Specifications**

**Operating Temperature** 

0° to 40° C (32° to 104° F)

**Storage Temperature** -20° to 60° C (-4° to 140° F) **Relative Humidity** Up to 95%

What's Included

ATEM 2 M/E Advanced Panel

Warranty

12 Month Limited Manufacturer's Warranty.

All items on this website are copyright Blackmagic Design Pty. Ltd. 2020, all rights reserved. All trademarks are property of their respective owners. MSRP includes duties, but excludes sales tax and shipping costs. This website uses remarketing services to advertise on third party websites to previous visitors to our site. You can opt out at any time by changing cookie settings. Privacy Policy

Blackmagic Design Authorized Reseller